## **Etap Reference Guide**

Echer Schlube - Lakewood Automation HTML Reference - A free guide to all HTML elements and ... ETAP 14 Structural Software for Building Analysis and Design | ETAP were Basics Tutorials | Resource Results | Resource Results ETAP Automation ETAP | Electrical Power System Analysis Software | Power ... Etap Reference Guide lii 11111111 - apps.dtic.mil bandlab.github.io

EtherNet/IP USEr'S GUIDE - Lakewood Automation EVERYTHING You Want to Know About EVERY Glock! Whether you're an experienced Glockophile or shopping for your first Glock pistol, this revised and expanded second edition of Robb Manning's Glock Reference Guide is essentia

ETAP 14 EtherNet/IP Network Configuration EtherNet/IP Communication Modules 1756-ENBT, 1756-ENBT, 1756-EN2T, 1756-EN2T, 1756-EN2TP, 1756-EN2TP, 1756-EN2TPK, 1756-EN2TPXT, 1756-EN2TRXT, ... 1783-ETAP2 User Manual Original Instructi

Structural Software for Building Analysis and Design | ETABS EtherNet/IPTM Programmer's Guide: ACS Drive/Controller • 1\_3 •: OVERVIEW character string path by the path's header bytes. Class (type of object reference), instance (object of the type), and the attribute numbers inside t

EtherNet/IP Network Configuration User Manual The design and implementation guides include plant-wide focused, tested, validated, and documented reference architectures. Comprised of Rockwell Automation and Cisco expertise, the documents provide a foundation to help r

HTML Reference - A free guide to all HTML elements and ...

www.allen-heath.com ETAP 16.0.0 DOWNLOAD ETAP 16.0.0, the current version must be downloaded from the website of Operation Technology, Inc. [OTI, developer of ETAP software] with the following procedures: How to download ETAP 16.0.0 1) Open a

ETAP 16.0.0 DOWNLOAD - Eltechs eTAP has a feature to view a transcipt or report card, based on your test scores. It is important to note that, unlike the Progress Report, the transcript counts every Post Test attempt towards your score. and calculates a

freeofread.com ETAP Arc Flash Analysis software is used to perform arc flash analysis for systems from 0.208 kV to 15 kV in accordance with IEEE 1584-2018 "IEEE Guide for Performing Arc Flash Hazard Calculations." The software determines

Network Architectures | Rockwell Automation Reference numbers are set flush left and form a column of their own, hanging out beyond the body of the reference. The reference numbers are on the line, enclosed in square brackets. In all references, the given name of th

Arc Flash Studies: (2019) The Definitive Guide — Leaf ... Three-dimensional structural software for the analysis and design of building systems. Incorporating 40 years of continuous research and development, this latest ETABS offers unmatched 3D object based modeling and visualiz

IEEE REFERENCE GUIDE HTML Reference is free and always will be! Please whitelist us in your ad blocker. Thank you! A free guide to HTML Learn by example: htmlreference.io is a free guide to HTML. It features all elements and attributes. New! M

Tutorials | Resource Results | Resource Center | ETAP This guide provides a step-by-step approach using the minimum input required in order to run a short-circuit study on ETAP software. Consider this very simple system composed of one utility source and one generator source.

Etap Reference Guide ETAP ® is a full spectrum analytical engineering software company specializing in the analysis, simulation, monitoring, control, optimization, and automation of electrical engineering software offers the best and most comp

This guide will help you learn how to complete arc flash studies on time and on budget. The best part? ... to efficiently plan your routes while in the field as well as conveniently record any note-worthy data next to a vi bandlab.github.io

ETAP Arc Flash IEEE 1584-2018. ETAP Arc Flash Analysis software is used to perform arc flash analysis for systems from 0.208 kV to 15 kV in accordance with IEEE 1584-2018 "IEEE Guide for Performing Arc Flash Hazard Calcula

eTAP Online Education

Etap training manual pdf Etap training manual pdf Etap training manual pdf DOWNLOAD! DIRECT DOWNLOAD! DIRECT DOWNLOAD! Etap training manual pdf ETAP Tutorials - Training Wideos PDF Documents. Between ETAP and Intergraphs S

Glock Reference Guide, 2nd Edition – GunDigest Store We would like to show you a description here but the site won't allow us.

Short Circuit Calculation Using ETAP » PAC Basics bandlab.github.io

IEEE 1584-2018|Arc Flash Analysis ... - ETAP Automation

ETAP | Electrical Power System Analysis Software | Power ...

We would like to show you a description here but the site won't allow us.

lii 11111111 - apps.dtic.mil

Copyright code : 8a03c41d94675b687a2a300b127f5b07.

analyst to do an Extended Task Analysis (ETAP). It is a handy reference for anyone who has already completed training in the use of Extended Task Anlysis. If you may find it difficult to use this guide. FORMAT Two levels o

ETAP 14.1 is the latest upgrade to the ETAP 14 series and includes important enhancements based on the industry's latest demands such as multi-language output reports and arc flash labels. Upon finishing installation of ET

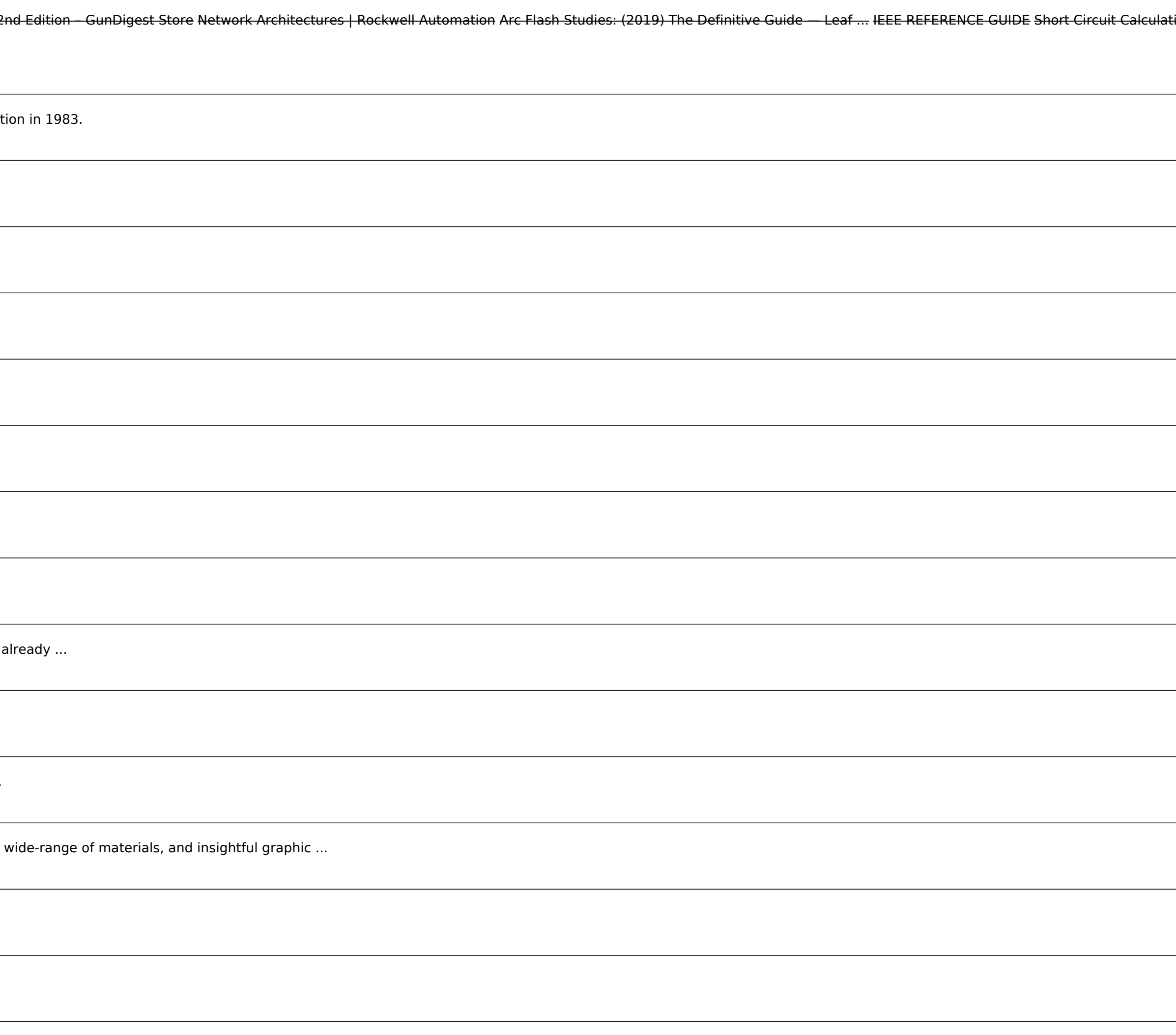